## **NAVIANCE TRANSCRIPT REQUEST https://student.naviance.com/coralshs LOGIN: Student Number PASSWORD: mm/dd/year**

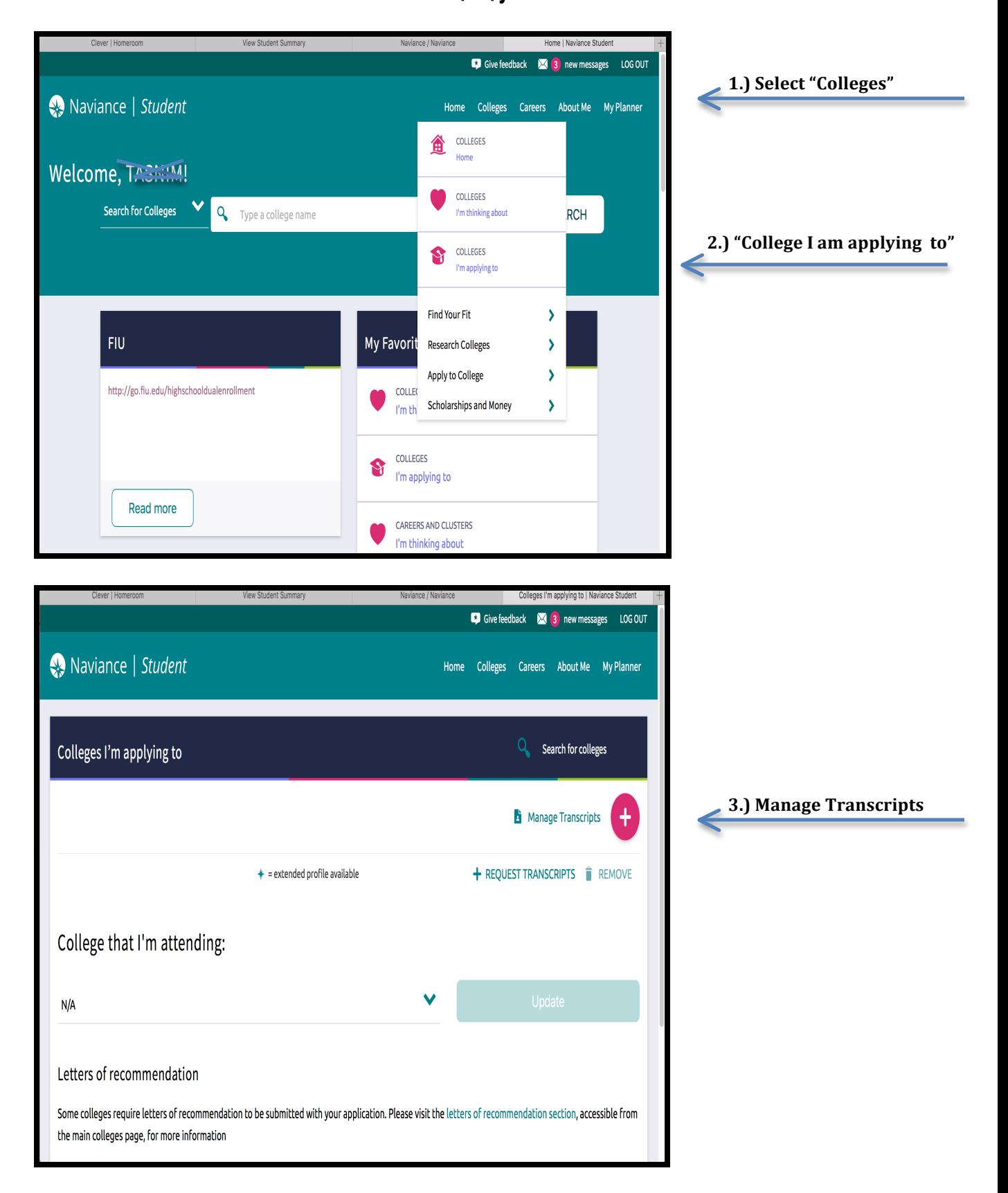

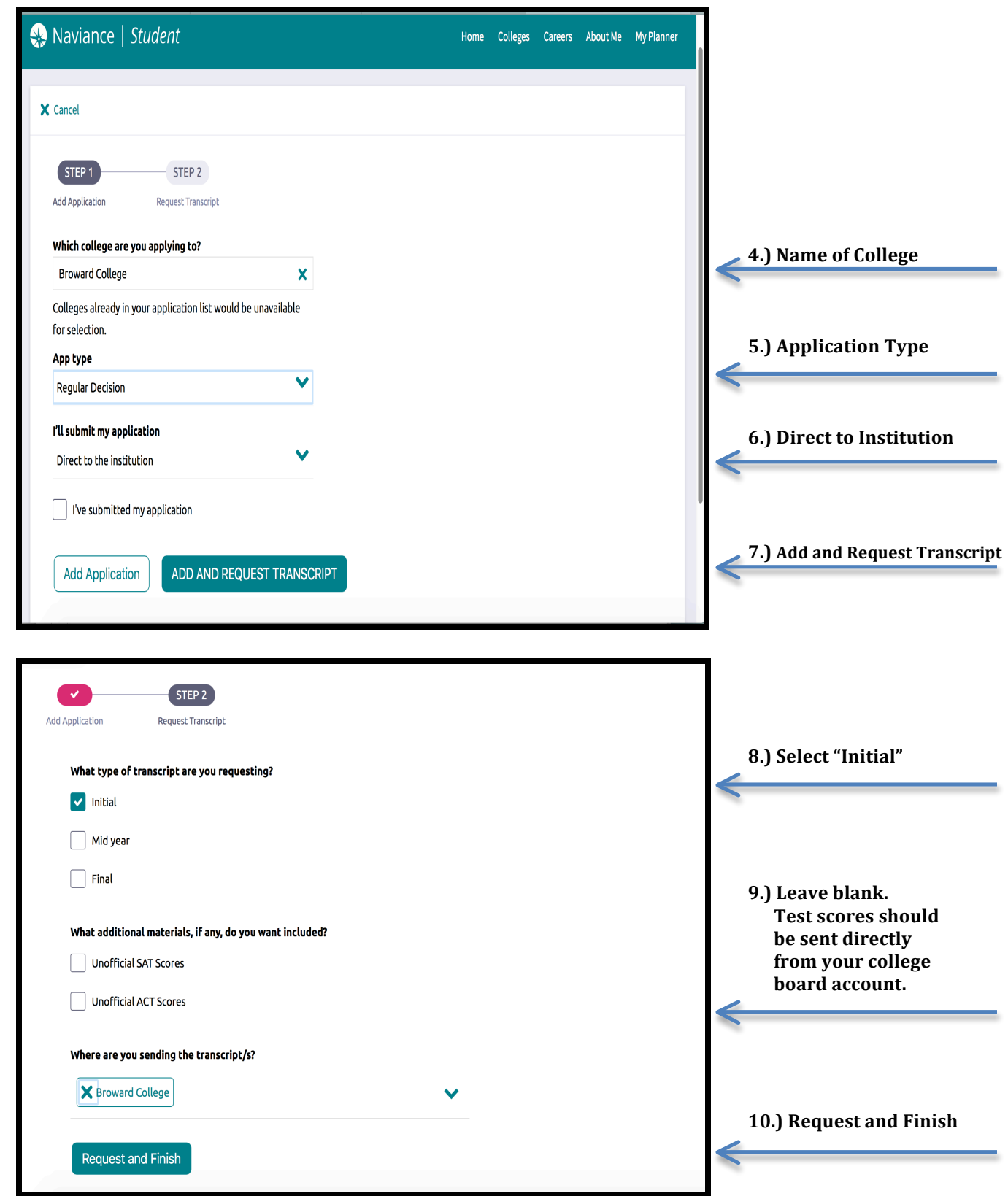

**NAVIANCE TRANSCRIPT REQUEST https://student.naviance.com/coralshs LOGIN: Student Number PASSWORD: mm/dd/year** 

## **Hard Copy Transript Request must be completed at Registrar's Office in Guidance. \$2.00 fee**  $_{(cash only)}$